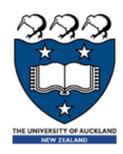

# COMPSCI 105 S1 2017 Principles of Computer Science

Lists & List comprehensions

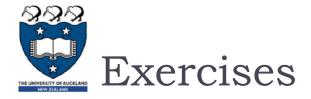

What is the output of the following code fragment?

```
def ex6():
    i = 0
    while i < 5:
        print(i)
        i += 1
        if i == 3:
            break
    else:
        print(0)
ex6()

        print (True or False and False)
        print( (True or False) and False )</pre>
```

```
value = 12
print( value>10 or value<=5 and value!=12)
print( (value>10 or value<=5) and value!=12)</pre>
```

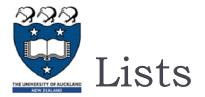

#### Lists are a built-in type in Python

- Use square brackets to signify a list
- Lists can contain any type of data, or any mixture of data

```
my_list1 = [1, 2, 3]

my_list2 = ['Hello', 'Is', 'there', 'anybody', 'out', 'there?']

my_list3 = [1, 5.899, 'Hello']

my_list4 = [4, 2, 6, 9, 3]
```

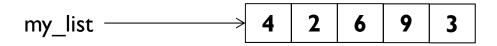

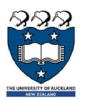

#### List functions

#### Numerous list functions are supported

- Use help(list) to find out the functions
- **Examples:**

>>> 
$$x + [4]$$

>>> 3 in x

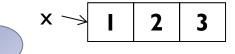

3

True

1

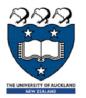

# List comprehensions

- A powerful feature of the Python language.
  - A list can be created using <u>instructions</u> that appear within the square brackets
  - Generate a new list by <u>applying a function</u> to every member of an original list.
- ▶ The syntax of a "list comprehension" is tricky.
  - If you're not careful, you might think it is a for-loop, an 'in' operation, or an 'if' statement since all three of these keywords ('for', 'in', and 'if') can also be used in the syntax of a list comprehension.
  - lt's something special all its own.

 $my_list = [x for x in range(0, 10)]$ 

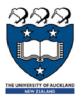

The general format is as follows:

```
[expression for variable in sequence]
```

- Where <u>expression</u> is some calculation or operation acting upon the variable.
  - For each member of the sequence, calculate a new value using expression, and then we collect these new values into a new list which becomes the return value of the list comprehension.

#### Examples:

```
['A', 'n', 'n']
  my list = [c for c in 'Ann']
                                              ['banana',
                                             'loganberry']
freshfruit = [' banana', ' loganberry ']
li = [weapon.strip() for weapon in freshfruit]
```

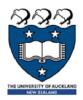

## Some more examples...

▶ Calculation...

[6, 12, 18]

Using a range function:

[2, 4, 6, 8]

li = [n \* 2 for n in range(1, 5)]

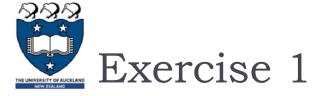

Write a list comprehension that generates all the odd numbers between I and 50

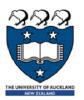

If the original list contains a variety of <u>different types</u> of values, then the calculations contained in the expression should be able to <u>operate</u> <u>correctly</u> on all of the types of list members.

```
values = ['hello', [1,2], (3,5)]
li = [len(n) for n in values]
```

[5, 2, 2]

If the members of list are other containers, then the name can consist of a container of names that match the **type** and "**shape**" of the list members.

```
values = [('a', 1), ('b', 2), ('c', 7)]
li = [ n * 3 for (x, n) in values]
```

[3, 6, 21]

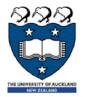

The expression of a list comprehension could also contain user-defined functions.

```
def foo(a):
   return a * a
```

```
oplist = [(6, 3), (1, 7), (5, 5)]
li = [foo(x) for (x, y) in oplist]
```

[36, 1, 25]

Example 2:

```
def subtract(a, b):
   return a - b
```

[-3, 6, 0]

```
oplist = [(6, 3), (1, 7), (5, 5)]
li = [subtract(y, x) for (x, y) in oplist]
```

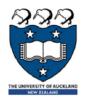

- We can also create ...
  - a list of dictionaries:

```
[{2: 4}, {4: 16},
{6: 36}]]
```

```
vec = [2, 4, 6]
li = [{x: x**2} for x in vec]
```

a list of list:

```
vec = [2, 4, 6]
li = [[x, x**2] for x in vec]
```

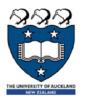

#### With Two sequences...

- **2\*4, 2\*3, 2\*(-9)**
- **4\*4, 4\*3, 4\*(-9)**
- 6\*4, 6\*3, 6\*(-9)

li = [x+y for x in vec1 for y in vec2]

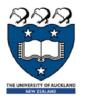

#### With Two sequences...

```
vec1 = [2, 4, 6]
vec2 = [4, 3, -9]
li = [vec1[i]*vec2[i] for i in range(len(vec1))]
```

- i=0, i=1, i=2 (execute three times)
- **2\*4, 4\*3, 6\*(-9)**

[8, 12, -54]

# List comprehensions that use conditions (Filtered List)

We can extend the syntax for a list comprehension to include a condition:

[0, 2, 4, 6, 8]

```
my_list = [x for x in range(0, 10) if x % 2 == 0]
```

▶ The general format is as follows:

```
[expression for variable in sequence if condition]
```

- Similar to regular list comprehensions, except now we might **not** perform the expression on every member of the list.
- We first <u>check</u> each member of the list to see if it satisfies a <u>filter</u> condition. Those list members that return False for the filter condition <u>will be omitted</u> from the list before the list comprehension is evaluated.

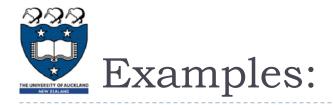

#### Examples:

```
vec = [2, 4, 6]
my_list = [3*x for x in vec if x > 3]
[12, 18]
```

- Only 4 and 6 satisfy the filter condition.
- **3\*4, 3\*6**
- So, only 12 and 18 are produced.

```
vec = [2, 4, 6]
my_list = [3*x for x in vec if x < 2] []</pre>
```

▶ Get all the factors of a number:

[1, 2, 3, 6]

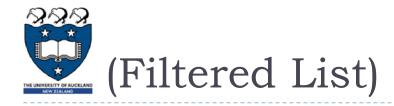

#### **Example:**

```
name = 'Andrew Luxton-Reilly'
vowels = 'aeiou'
my_list = [c for c in name if c not in vowels]
```

['A', 'n', 'd', 'r', 'w', ' ', 'L', 'x', 't', 'n', '-', 'R', 'l', 'l', 'y']

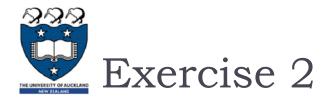

- Create a list of all the vowels in the string:
  - Example: "solidarity"
  - Output: ['o', 'i', 'a', 'i']

```
word = 'solidarity'
vowels = 'aeiou'
...
```

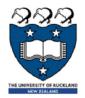

#### Summary: Features of lists

- Information in a list is stored contiguously in memory
  - location of the information can be calculated
  - location = start of the list + index \* size of each element

#### Efficiency issues

- It takes the same time to access any of the elements
- Slow to move elements around (i.e. add and delete elements from within the list)

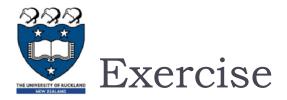

- Write a list comprehension that generates a list of tuples.
  - The tuple contains the number (even number between 0 to 9), the square of the number, and the cube of the number.

```
[(0, 0, 0), (2, 4, 8), (4, 16, 64),
    (6, 36, 216), (8, 64, 512)]
```

Lecture 02 19 COMPSCI 105

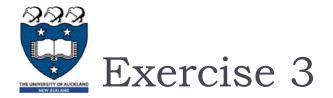

What is the output of the following code fragment?

```
li = [(x,y) \text{ for } x \text{ in range}(3) \text{ for } y \text{ in range}(2)]
print(li)
```